#### **Portland State University PDXScholar**

**Electrical and Computer Engineering Faculty Publications and Presentations** 

**Electrical and Computer Engineering** 

5-2001

#### Decomposition of Relations: A New Approach to Constructive Induction in Machine Learning and Data Mining -- An Overview

Marek Perkowski Portland State University

Stanislaw Grygiel Portland State University

#### Let us know how access to this document benefits you.

Follow this and additional works at: http://pdxscholar.library.pdx.edu/ece\_fac

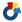

Part of the Electrical and Computer Engineering Commons

#### Citation Details

Perkowski, Marek and Grygiel, Stanislaw, "Decomposition of Relations: A New Approach to Constructive Induction in Machine Learning and Data Mining -- An Overview" (2001). Electrical and Computer Engineering Faculty Publications and Presentations. Paper

http://pdxscholar.library.pdx.edu/ece\_fac/181

This Presentation is brought to you for free and open access. It has been accepted for inclusion in Electrical and Computer Engineering Faculty Publications and Presentations by an authorized administrator of PDXScholar. For more information, please contact pdxscholar@pdx.edu.

#### **DECOMPOSITION OF RELATIONS:** A NEW APPROACH TO CONSTRUCTIVE INDUCTION IN MACHINE LEARNING AND DATA MINING - AN OVERVIEW

Marek Perkowski
Portland State University

## Data Mining Application for Epidemiologists

## Control of a robot

**FPGA** 

Machine Learning from Medical databases

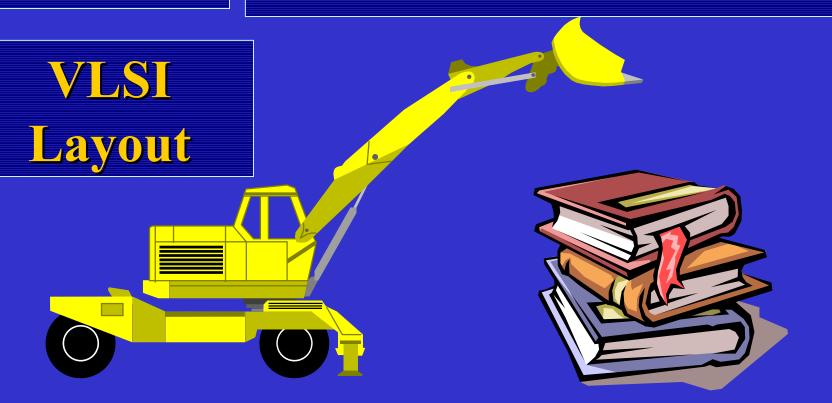

 This is a review paper that presents work done at Portland State University and associated groups in **years 1989 - 2001 in the area of** functional decomposition of multivalued functions and relations, as well as some applications of these methods.

#### Group Members

<u>Current</u> Students:

Tu Dinh Michael Levy

**Faculty** 

Marek Perkowski

Alan Mishchenko

#### Researchers:

Stanislaw Grygiel, Ph.D., Intel
Craig Files, Ph.D., AbTech.
Paul Burkey, Intel
Rahul Malvi, Synopsys
Michael Burns, Vlsi logic,
Timothy Brandis, OrCAD

## Essence of logic synthesis approach to learning

#### Example of Logical Synthesis

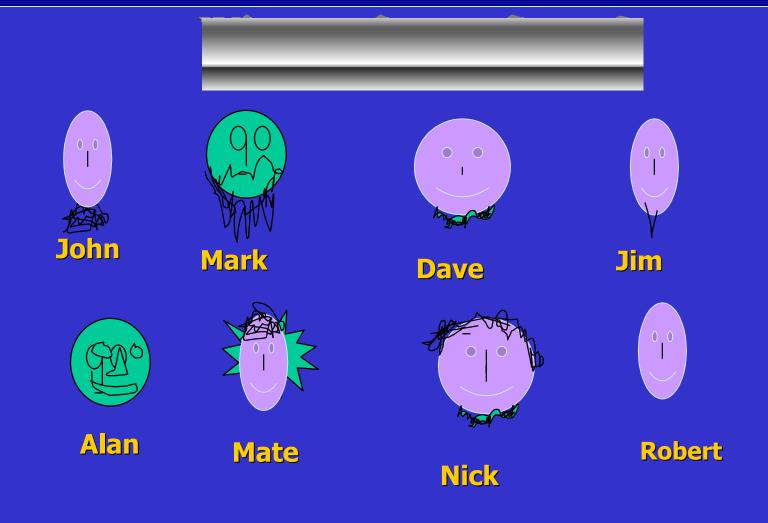

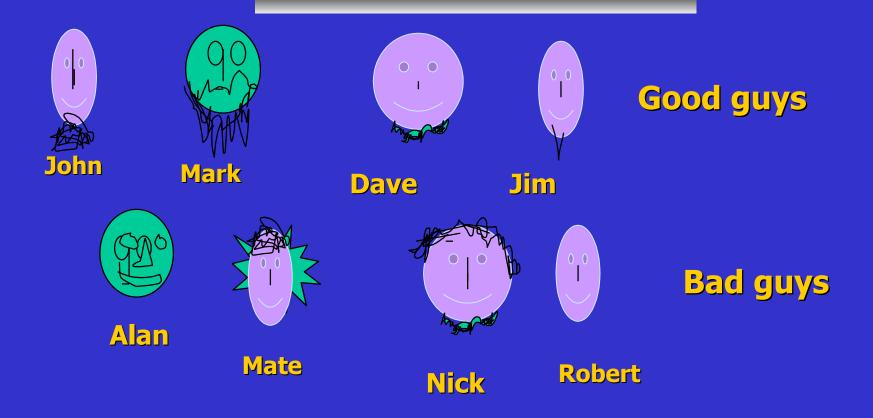

A - size of hair

C - size of beard

**B** - size of nose

D - color of eyes

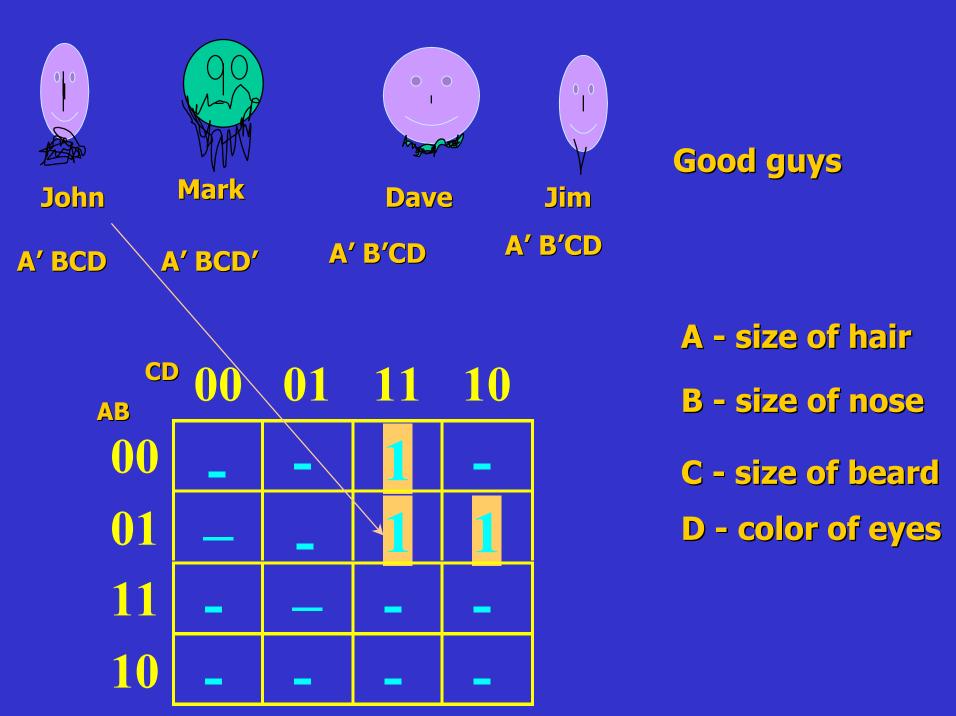

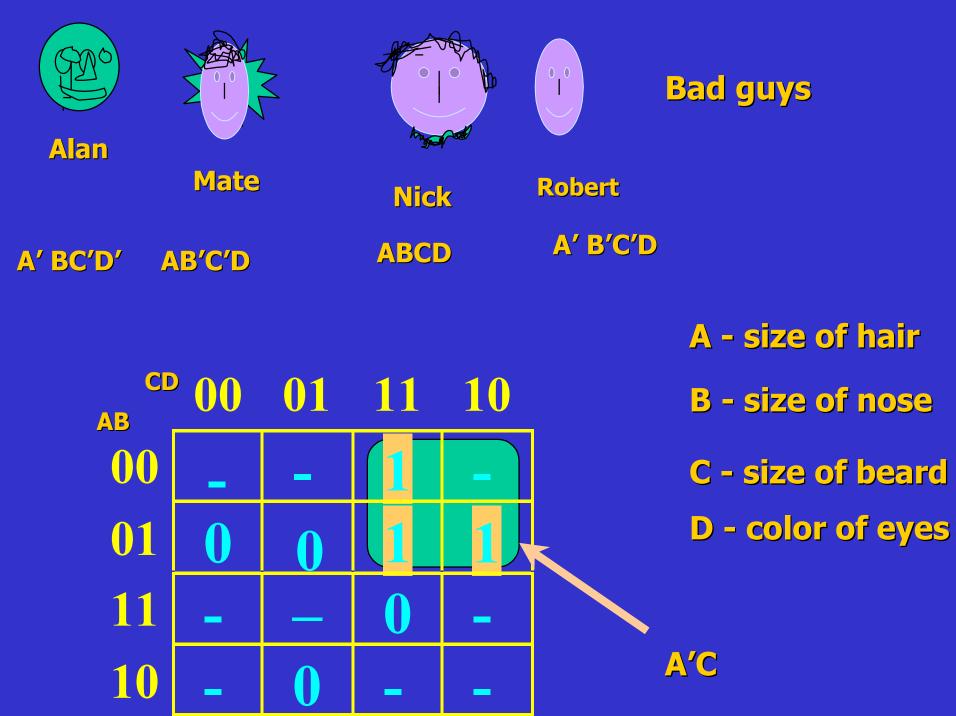

#### **Generalization 1:**

**Bald guys with beards are good** 

**Generalization 2:** 

All other guys are no good

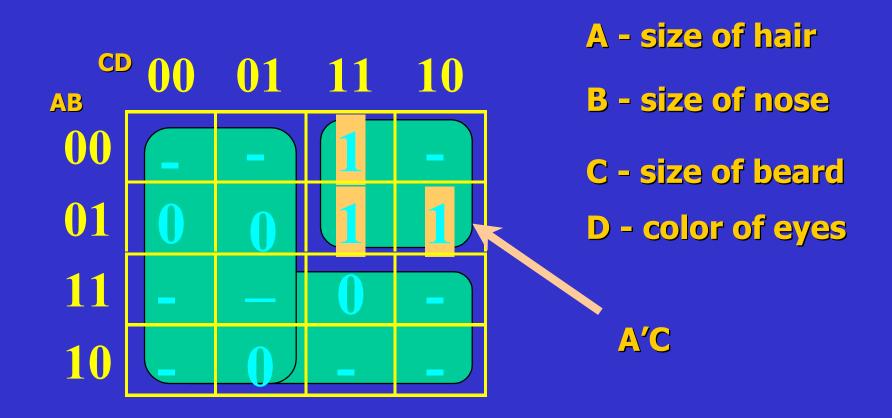

#### Short Introduction: multiple-valued logic

Signals can have values from some set, for instance {0,1,2}, or {0,1,2,3}

```
{0,1} - binary logic (a special case)
{0,1,2} - a ternary logic
{0,1,2,3} - a quaternary logic, etc
```

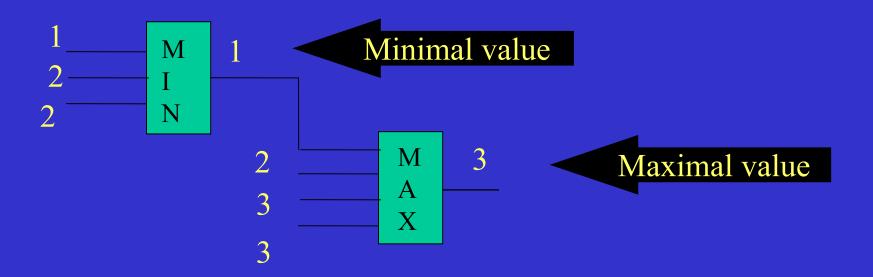

#### Types of Logical Synthesis

Sum of Products

Decision Diagrams

• Functional Decomposition

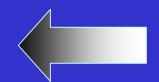

#### Sum of Products

AND gates, followed by an OR gate that produces the output. (Also, use Inverters as needed.)

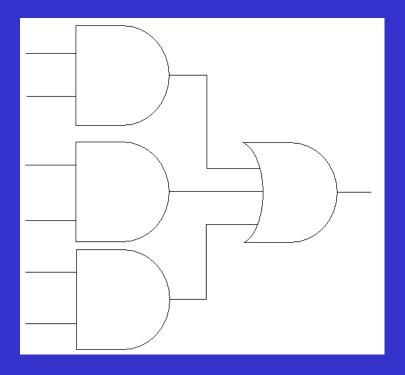

#### **Decision Diagrams**

A Decision diagram breaks down a Karnaugh map into set of decision trees.

A decision diagram ends when all of branches have a yes, no, or do not care solution.

This diagram can become quite complex if the data is spread out as in the following example.

Example Karnaugh Map

| AB\CD | 00 | 01 | 10 | 11 |
|-------|----|----|----|----|
| 00    | 1  | 1  | 1  | 1  |
| 01    |    | 1  |    | 1  |
| 10    | 1  | 1  | 1  |    |
| 11    | 0  | 1  | -  | 1  |

## Decision Tree for Example Karnaugh Map

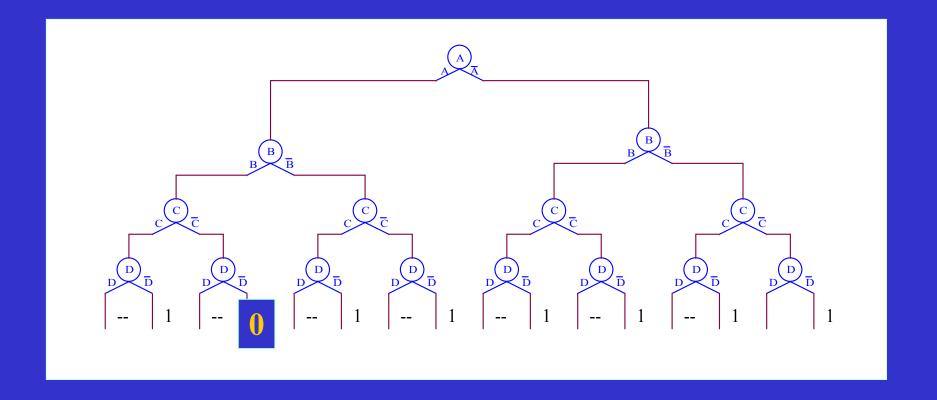

# BDD Representation of function

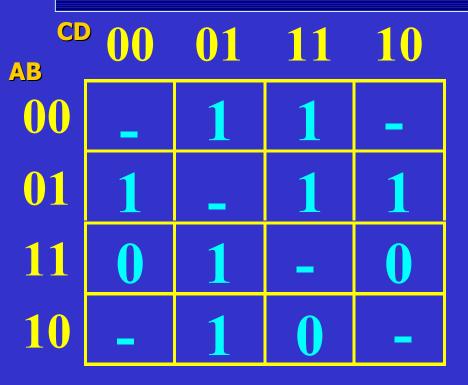

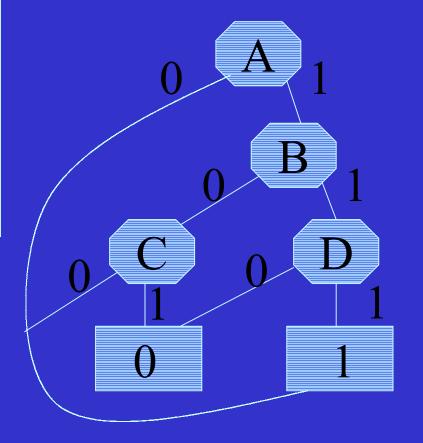

Incompletely specified function

# BDD Representation of function

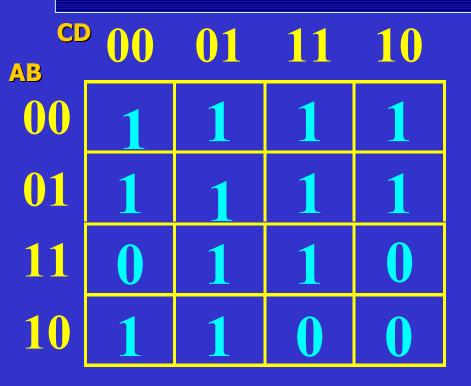

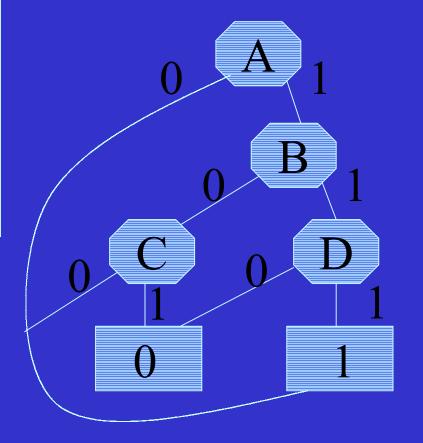

Completely specified function

#### **Functional Decomposition**

Evaluates the data function and attempts to decompose into simpler functions.

$$F(X) = H(G(B), A), X = A \cup B$$

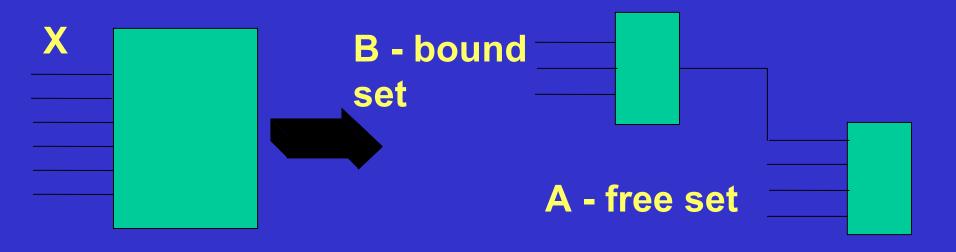

if  $A \cap B = \emptyset$ , it is disjoint decomposition if  $A \cap B \neq \emptyset$ , it is non-disjoint decomposition

#### Pros and cons

In generating the final combinational network, BDD decomposition, based on multiplexers, and SOP decomposition, trade flexibility in circuit topology for time efficiency

Generalized functional decomposition sacrifices speed for a higher likelihood of minimizing the complexity of the final network

# Overview of data mining

#### What is Data Mining?

Databases with millions of records and thousands of fields are now common in business, medicine, engineering, and the sciences.

To extract useful information from such data sets is an important practical problem.

Data Mining is the study of methods to find useful information from the database and use data to make predictions about the people or events the data was developed from.

#### Some Examples of Data Mining

1) Stock Market Predictions

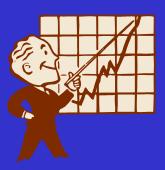

2) Large companies tracking sales

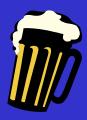

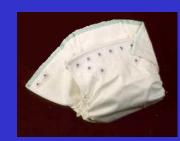

3) Military and intelligence applications

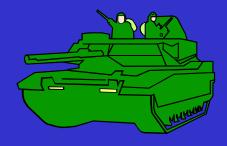

#### Data Mining in Epidemiology

Epidemiologists track the spread of infectious disease and try to determines the diseases original source

Often times Epidemiologist only have an initial suspicions about what is causing an illness. They interview people to find out what those people that got sick have in common.

Currently they have to sort through this data by hand to try and determine the initial source of the disease.

A data mining application would speed up this process and allow them to quickly track the source of an infectious diseases

#### Types of Data Mining

Data Mining applications use, among others, three methods to process data

- 1) Neural Nets
- 2) Statistical Analysis
- 3) Logical Synthesis

#### A Standard Map of function 'z'

| Bound Se | et |
|----------|----|
|----------|----|

| a b \ a  |     |   | Doulla Sci |   |  |  |
|----------|-----|---|------------|---|--|--|
|          | ab\ | 0 | 1          | 2 |  |  |
|          | 0 0 | - | -          | - |  |  |
| Free Set | 0 1 | - | -          | - |  |  |
|          | 0 2 | 1 | 0,1        | - |  |  |
|          | 1 0 | - | -          | 2 |  |  |
|          | 1 1 | - | 1          | 2 |  |  |
|          | 1 2 | - | 1          | - |  |  |
| E        | 2 0 | - | -          | - |  |  |
|          | 2 1 | - | -          | 0 |  |  |
|          | 2 2 | - | 2,3        | - |  |  |

Columns 0 and 1 and columns 0 and 2 are compatible

column
compatibility = 2

### Decomposition of Multi-Valued Relations

 $F(X) = H(G(B), A), X = A \cup B$ 

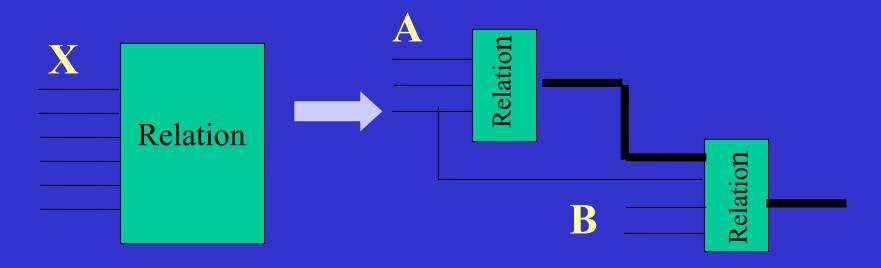

if  $A \cap B = \emptyset$ , it is disjoint decomposition if  $A \cap B \neq \emptyset$ , it is non-disjoint decomposition

#### Forming a CCG from a K-Map

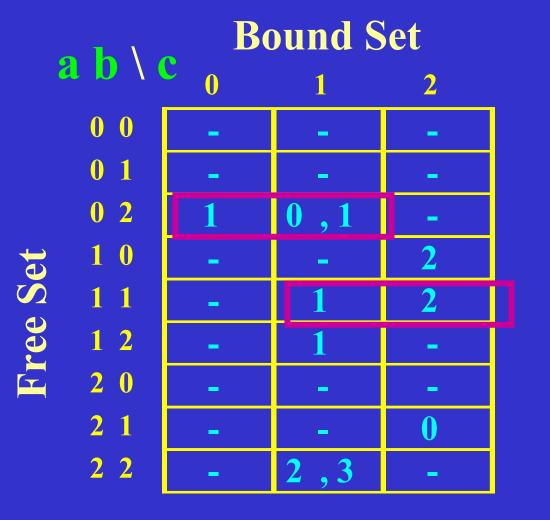

Columns 0 and 1 and columns 0 and 2 are compatible column compatibility index = 2

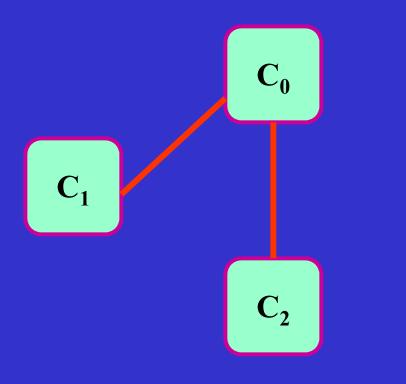

Column
Compatibility
Graph

Z

#### Forming a CIG from a K-Map

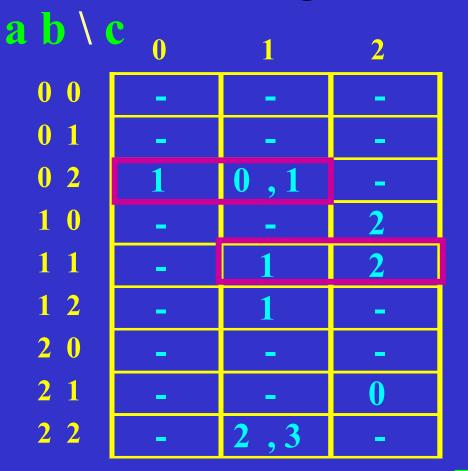

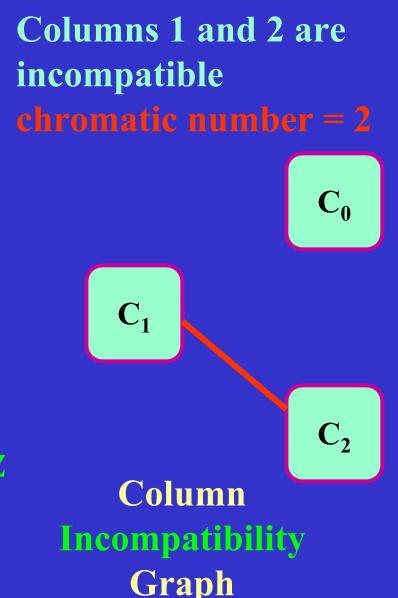

## CCG and CIG are complementary

Maximal clique covering clique partitioning Graph

Graph coloring graph multi-coloring coloring col

Column
Incompatibility
Graph

# clique partitioning example.

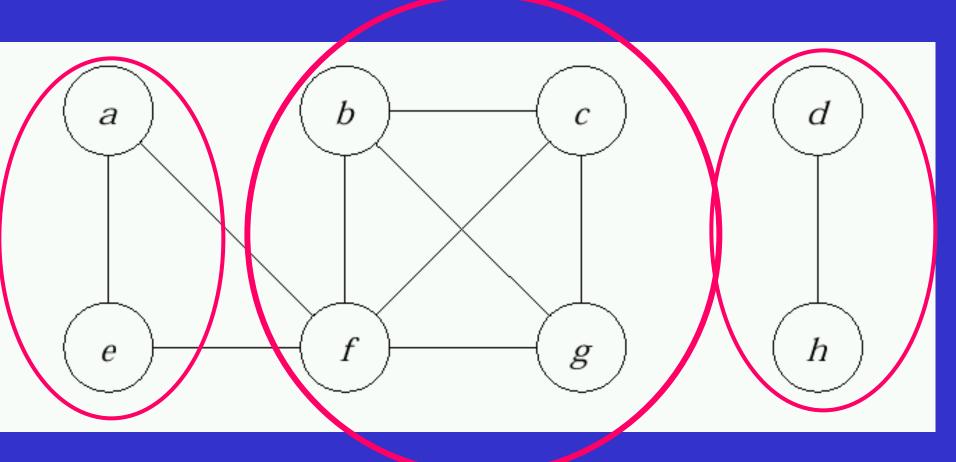

# Maximal clique covering example.

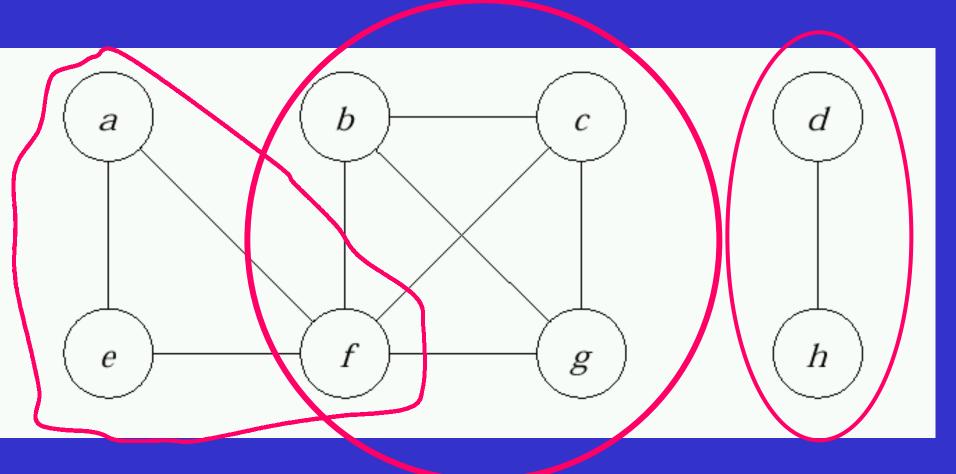

#### Map of relation G

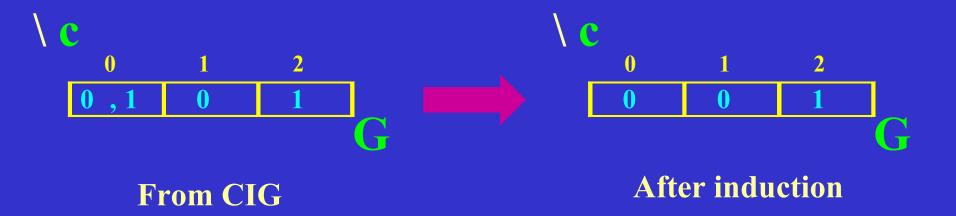

g = a high pass filter whose acceptance threshold begins at c > 1

#### Cost Function

**Decomposed Function Cardinality** is the total cost of all blocks.

Cost is defined for a single block in terms of the block's n inputs and m outputs

Cost :=  $m * 2^n$ 

## DFC = Decomposed Function Cardinality

$$C_x(f) = \log_2 \min \{ cost \ of \ \Gamma : \Gamma \ simulates \ f \}$$

$$cost(f) = 2^{|X|}|Y|$$

#### Example of DFC calculation

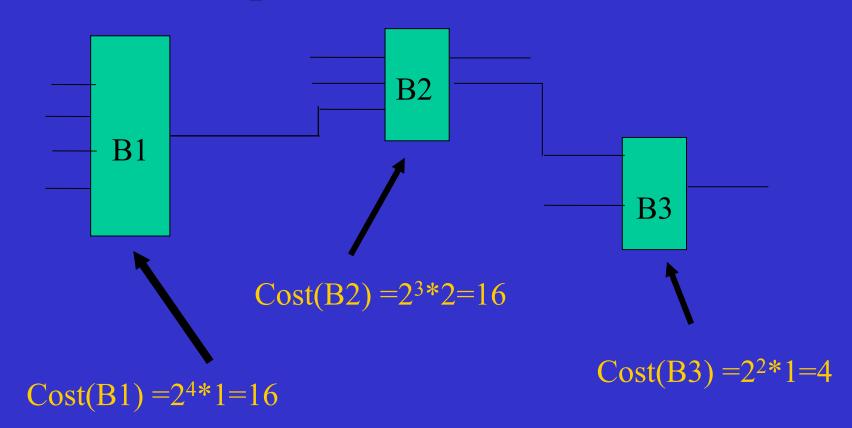

Total DFC = 
$$16 + 16 + 4 = 36$$

#### Other cost functions

## New Complexity Measures

$$C_x = \log_2 \left( \prod_{x_i \in X} |x_i| \log_2 \prod_{y_j \in Y} |y_j| \right)$$

where: 
$$|x_i|$$
 is cardinality of variable  $x_i \in X$ ,  $|y_j|$  is cardinality of variable  $y_j \in Y$ .

$$C_x = \log_2 \left( \prod_{y_j \in Y} |y_j| \right)^{\prod_{x_i \in X} |x_i|} = \prod_{x_i \in X} |x_i| \log_2 \prod_{y_j \in Y} |y_j|$$

# Comparison of RC before and after decomposition

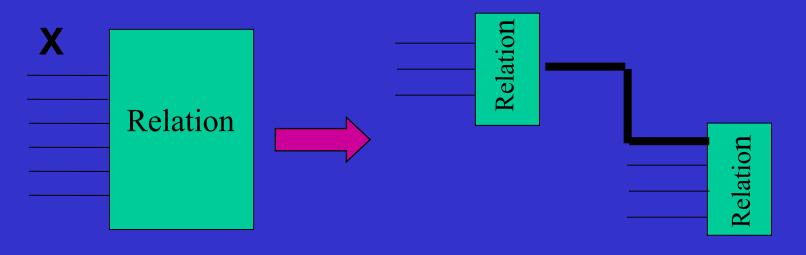

$$RC_{before} = (3*3*3)*(log_24) = 54$$
  
 $RC_{after} = [(3)*(log_22)] +$   
 $[(2*3*3)*(log_24)] = 3 + 36 = 39$ 

### Two-Level Curtis Decomposition

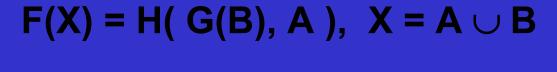

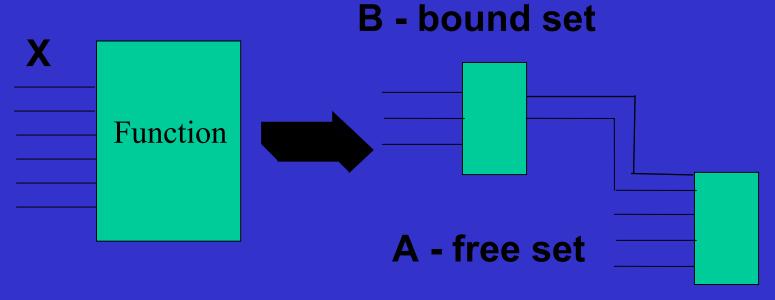

if  $A \cap B = \emptyset$ , it is disjoint decomposition if  $A \cap B \neq \emptyset$ , it is non-disjoint decomposition

## Decomposition Algorithm

- Find a set of partitions (A<sub>i</sub>, B<sub>i</sub>) of input variables (X) into free variables (A) and bound variables (B)
- For each partitioning, find decomposition  $F(X) = H_i(G_i(B_i), A_i)$  such that column multiplicity is minimal, and calculate DFC
- Repeat the process for all partitioning until the decomposition with minimum DFC is found.

## Algorithm Requirements

- Since the process is iterative, it is of high importance that minimization of the column multiplicity index is done as fast as possible.
- At the same time, for a given partitioning, it is important that the value of the column multiplicity is as close to the absolute minimum value

## Column Multiplicity

**Bound Set** 

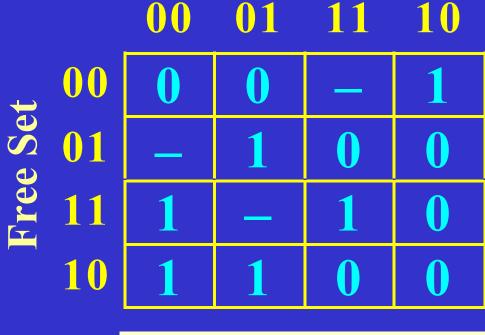

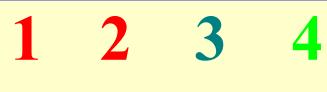

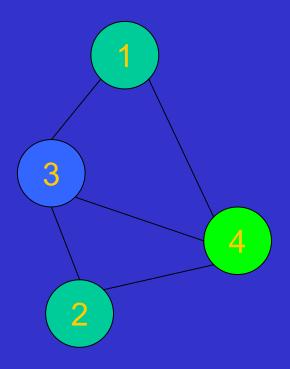

# Column Multiplicity-other example

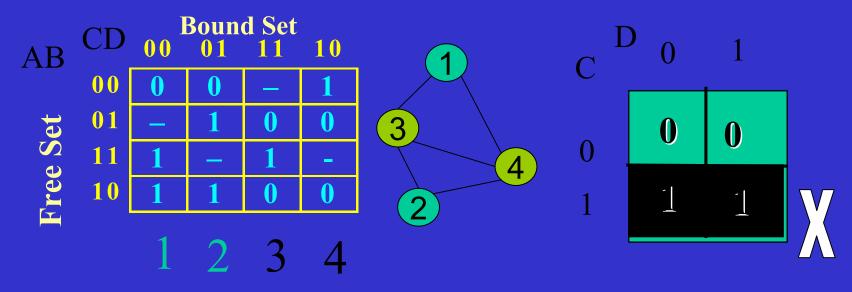

But how to calculate function H?

### Decomposition of multiple-valued relation

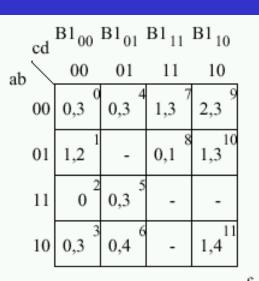

Karnaugh Map

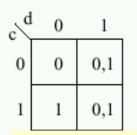

Kmap of block G

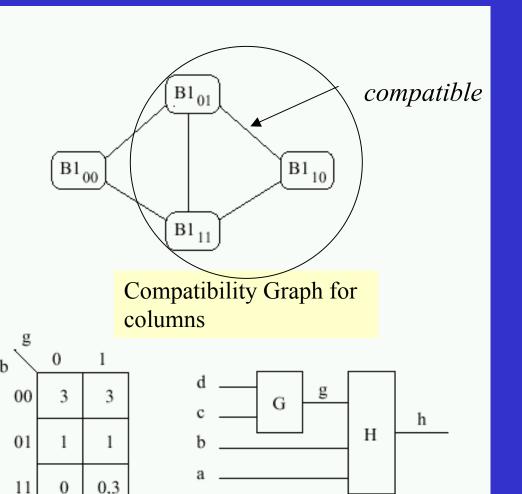

One level of

decomposition

h
Kmap of block H

4

10

0

## Discovering new concepts

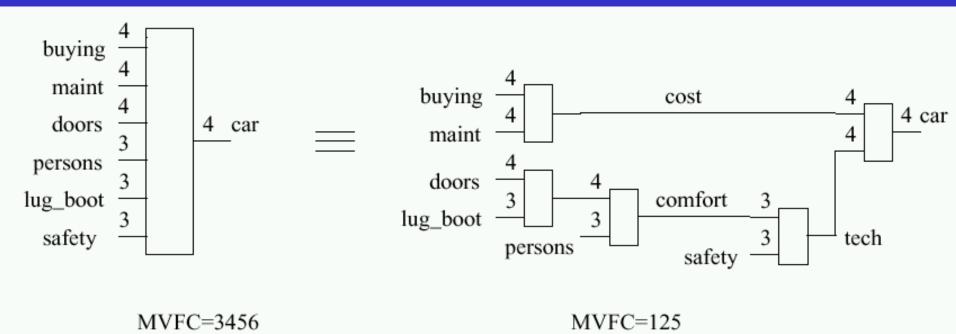

Discovering concepts useful for purchasing a car

## Variable ordering

• Uncertainty (Shannon):

$$u(a) = -\sum_{i} p(a = a_i) \log_2 p(a = a_i)$$

Conditional Uncertainty (Shannon):

$$u(a|b) = u(ab) - u(b)$$

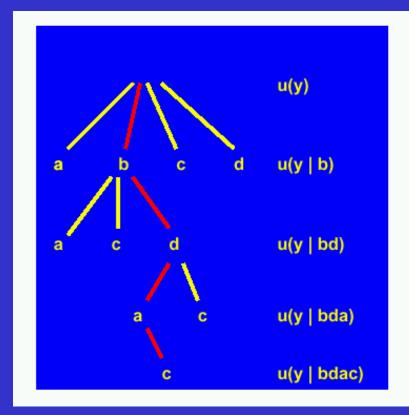

## Vacuous variables removing

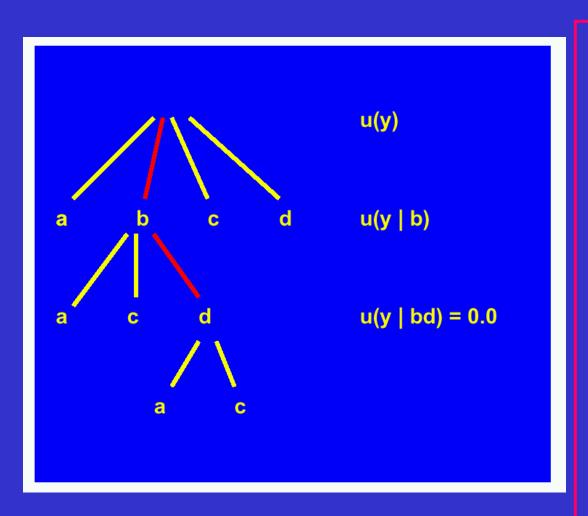

- Variables b and d reduce uncertainty of y to 0 which means they provide all the information necessary for determination of the output y
- Variables a and c are vacuous

# Example of removing inessential variables (a) original function (b) variable a removed (c) variable b removed, variable c is no longer inessential.

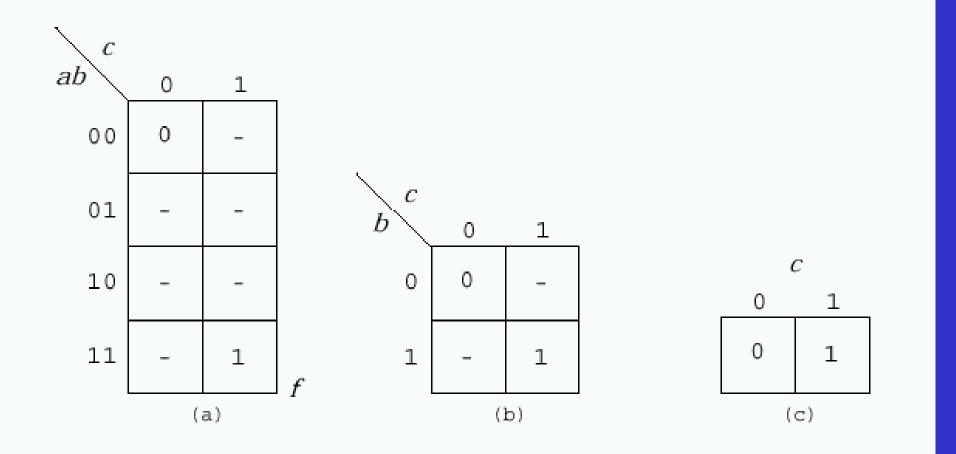

## Generalization of the Ashenhurst-Curtis decomposition model

## Compatibility graph construction for data with noise

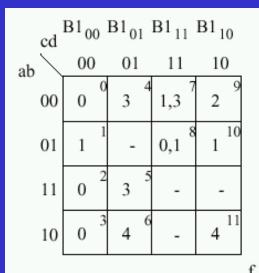

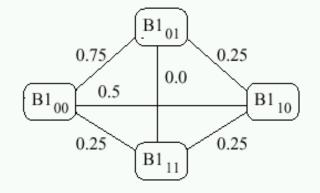

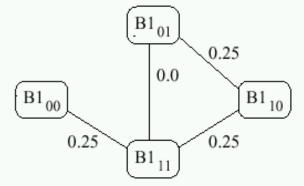

Kmap

Compatibility
Graph for
Threshold 0.75

Compatibility
Graph for
Threshold 0.25

### Compatibility graph for metric data

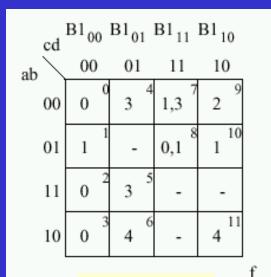

Kmap

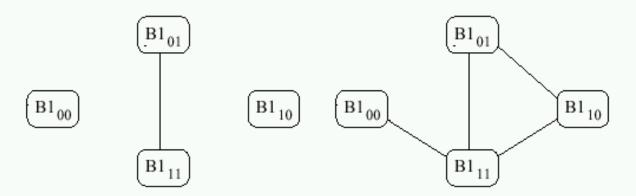

Compatibility
Graph for
nominal data

Compatibility
Graph for
metric data

Difference of 1

# MV relations can be created from contingency tables

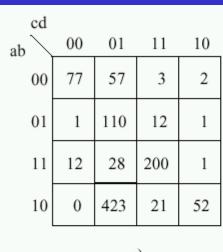

| cd<br>ab | 00 | 01 | 11 | 10 |
|----------|----|----|----|----|
| 00       | 1  | 0  | 0  | 0  |
| 01       | 0  | 1  | 0  | 0  |
| 11       | 0  | 0  | 1  | 0  |
| 10       | 0  | 1  | 0  | 0  |

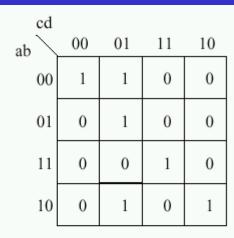

a)

#### THRESHOLD 70

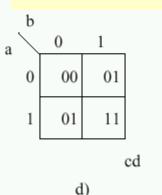

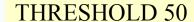

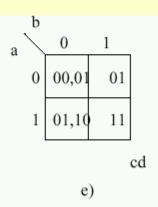

Figure 1: Contingency tables

# Example of decomposing a Curtis non-decomposable function.

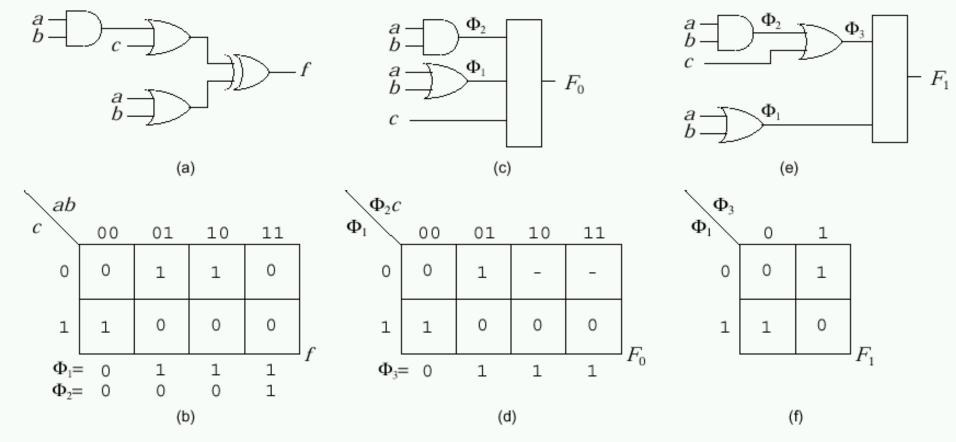

# Evaluation of numerical results

# Decomposition of binary (MCNC) benchmarks

|                  |       |       |       | cost      |            |           |
|------------------|-------|-------|-------|-----------|------------|-----------|
| File             | i/o   | TRADE | MISII | DSGN174   | mvgud      | [time]    |
| 5xp1             | 7/10  | 496   | 384   | 292       | <u>236</u> | [11.0]    |
| $9 \mathrm{sym}$ | 9/1   | 640   | 984   | 400       | 104        | [26.4]    |
| con1             | 7/2   | 80    | 68    | <u>60</u> | 70         | [2.3]     |
| ${ m duke}2$     | 22/29 | 6516  | 2428  | 2200      | 2896       | [11289.0] |
| ex5p             | 8/63  | -     | 3720  | 1560      | 2104       | [208.0]   |
| f51m             | 8/8   | 372   | 392   | 240       | 177        | [10.1]    |
| misex1           | 8/7   | 472   | 208   | 224       | 229        | [8.6]     |
| misex2           | 25/18 | 548   | 464   | 436       | 392        | [1086.0]  |
| misex3           | 14/14 | 9816  | 4204  | 3028      | 1744       | [1316.0]  |
| rd53             | 5/3   | 120   | 96    | 84        | <u>60</u>  | [1.8]     |
| rd73             | 7/3   | 320   | 352   | 256       | 113        | [13.1]    |
| rd84             | 8/4   | 508   | 672   | 320       | 171        | [32.6]    |
| sao2             | 10/4  | 1848  | 516   | 468       | <u>441</u> | [47.2]    |

| Benchmark |       |      | Cost for Various Decomposers * |             |               |             |             |             |             |         |  |  |  |
|-----------|-------|------|--------------------------------|-------------|---------------|-------------|-------------|-------------|-------------|---------|--|--|--|
| Name      | i(o)  | TR   | MI                             | St          | SC            | LU          | Js          | Jh          | MV          | Time, s |  |  |  |
| 5xpl      | 7/10  | 496  | 384                            | 292         | 288<br>(9)    | 288<br>(9)  | 320<br>(20) | 336<br>(21) | <u>236</u>  | 11.0    |  |  |  |
| 9sym      | 9/1   | 640  | 984                            | 400         | 224<br>(7)    | 160<br>(5)  |             |             | <u>104</u>  | 26.4    |  |  |  |
| con1      | 7/2   | 80   | 68                             | 60          |               |             |             |             | <u>70</u>   | 2.3     |  |  |  |
| duke2     | 22/29 | 6516 | 2428                           | <u>2200</u> | 3456<br>(108) |             |             |             | 2896        | 11289.0 |  |  |  |
| ех5р      | 8/63  |      | 3720                           | <u>1560</u> |               |             |             |             | 2104        | 208.0   |  |  |  |
| f5lm      | 8/8   | 372  | 392                            | 240         | 256<br>(8)    |             |             |             | <u>177</u>  | 10.1    |  |  |  |
| misex1    | 8/7   | 472  | 208                            | 224         | 256<br>(8)    | 354<br>(11) | 304<br>(19) | 288<br>(18) | <u>229</u>  | 8.6     |  |  |  |
| misex2    | 25/18 | 548  | 464                            | 436         | 768<br>(24)   |             |             |             | <u>392</u>  | 1086.0  |  |  |  |
| misex3    | 14/14 | 9816 | 4204                           | 3028        |               |             |             |             | <u>1744</u> | 1316.0  |  |  |  |

| Function    | in | MBDD | MBDD    | MVDD    | MBDD      | MVDD      | Size |
|-------------|----|------|---------|---------|-----------|-----------|------|
|             |    | in   | nodes   | nodes   | size      | size      | %    |
| audiology   | 69 | 80   | 7039    | 6668    | 28156     | 34021     | 82%  |
| breastc     | 9  | 36   | 4093    | 1119    | 16372     | 14547     | 112% |
| bridgesl    | 9  | 16   | 359     | 195     | 1140      | 1137      | 100% |
| bridges2    | 10 | 18   | 503     | 262     | 1576      | 1537      | 102% |
| chessl      | 6  | 1.6  | 7820    | 3091    | 31280     | 33981     | 92%  |
| chess2      | 36 | 37   | 8802    | 8446    | 34900     | 42538     | 82%  |
| connect-4   | 42 | 84   | 82639   | 40724   | 273252    | 244344    | 111% |
| flag        | 28 | 57   | 6651    | 3557    | 26284     | 25854     | 101% |
| house-votes | 16 | 1.6  | 407     | 407     | 1628      | 2035      | 80%  |
| letter      | 16 | 64   | 318883  | 77004   | 1275532   | 1463076   | 87%  |
| lung-cancer | 56 | 112  | 2953    | 1472    | 11812     | 10304     | 114% |
| programm    | 12 | 24   | 33317   | 16419   | 115496    | 104737    | 110% |
| sensory     | 11 | 19   | 1853    | 1074    | 6992      | 6541      | 106% |
| sleep       | 9  | 31   | 933     | 238     | 3328      | 31 43     | 105% |
| sponge      | 44 | 86   | 3472    | 1745    | 13888     | 11987     | 115% |
| tic-tac-toe | 9  | 1.8  | 779     | 338     | 2400      | 2028      | 118% |
| trains      | 32 | 51   | 314     | 193     | 1256      | 1247      | 100% |
| alet        | 18 | 72   | 21967   | 5316    | 79500     | 69108     | 115% |
| d4          | 14 | 29   | 486     | 219     | 1872      | 1543      | 121% |
| d7          | 24 | 61   | 1123    | 416     | 4284      | 3647      | 117% |
| d8          | 32 | 80   | 1527    | 588     | 5800      | 4869      | 119% |
| d9          | 34 | 84   | 1616    | 629     | 6156      | 5162      | 119% |
| d10         | 37 | 89   | 1720    | 688     | 6572      | 5554      | 118% |
| geo         | 11 | 32   | 3163    | 8.31    | 11556     | 8879      | 130% |
| let         | 18 | 72   | 21910   | 5304    | 79296     | 68952     | 115% |
| ul          | 60 | 153  | 22552   | 9839    | 90208     | 73631     | 122% |
| ul_4        | 60 | 91   | 329     | 237     | 1316      | 1319      | 99%  |
| u1_5        | 60 | 98   | 437     | 295     | 1748      | 1701      | 102% |
| u1_10       | 60 | 129  | 1106    | 5.71    | 4424      | 3773      | 117% |
| u2          | 60 | 144  | 21344   | 10085   | 85376     | 71369     | 119% |
| u3          | 60 | 1.51 | 22363   | 9831    | 89452     | 71898     | 124% |
| u4          | 60 | 144  | 21492   | 9989    | 85968     | 70693     | 121% |
| u5          | 60 | 143  | 21,779  | 10064   | 87116     | 71157     | 122% |
| total       |    |      | 645,731 | 227,854 | 2,485,936 | 2,536,120 | 98%  |
| w/o letter  |    |      | 326,848 | 150,850 | 1,210,404 | 1,073,044 | 113% |

Table 3.2: MVDD and MBDD size comparisons.

| П           | Г    |      | 1 1    | op Down |         | Jose winds |         |         |         |
|-------------|------|------|--------|---------|---------|------------|---------|---------|---------|
| filmame     | in   | sol. | random | fife    | CI      | random     | fiifo   | CI      | pare C  |
| audiology   | 623  | 1.57 | >2000  | >2000   | >2000   | >2000      | >2000   | > 2000  | > 2000  |
| balance     | -4   | 4    | 0.1    | 0,1     | 0,1     | 0.8        | 0.8     | 0.8     | 0,6     |
| brosste     | 9    | 56   | 92.5   | 58.9    | 94,6    | 92,6       | 89,7    | 106.0   | 234,9   |
| bridgest    | 9    | 9    | 9,4    | 0,1     | 0,1     | 0.7        | 9.7     | 9.7     | 677.1   |
| bridges2    | 10   | 1.0  | 0.7    | 0,1     | 0,1     | 1,0        | 1.0     | 1.0     | 193,1   |
| CHAP        | 65   | 69   | 0,1    | 0,1     | 0,1     | 0,2        | 0,2     | 0.2     | 3,2     |
| chronel.    | 65   | 65   | 0,1    | 0,1     | 0,1     | 9,0        | 9,0     | 9.1     | 156,6   |
| chross2     | 365  | 29   | 56.4   | 49.4    | 41.7    | 76.23      | 76.0    | 75.5    | > 2000  |
| cloud       | 65   | 69   | 0.1    | 0.1     | 0.1     | 0.4        | 0.4     | 0.4     | 9.8     |
| connect-4   | 4/2  | 3447 | >2000  | >2000   | >2000   | >2000      | >2000   | > 20000 | > 2000  |
| emp[oy1     | 9    | 59   | 0,2    | 0,1     | 0,1     | 0.2        | 0,2     | 0,2     | 29.6    |
| amploy2     | 7    | 7    | 0.1    | 0.1     | 0.1     | 0.1        | 0.1     | 0.1     | 7.7     |
| flag        | 28   | 77   | >2000  | >2000   | >2000   | >2000      | >2000   | > 20000 | > 2000  |
| florel      | 10   | 1.0  | 9.7    | 0.1     | 0.1     | 1.4        | 1.4     | 1.4     | 271.4   |
| flury 2     | 10   | 9    | 0,1    | 0,9     | 0.9     | 2.4        | 2.3     | 2,6     | 324,2   |
| house-votes | 1.65 | 1.69 | 0.2    | 0.1     | 0.1     | 1.8        | 1.9     | 1.8     | > 2000  |
| letter      | 1.65 | 1.57 | >2000  | >2000   | >2000   | >2000      | >2000   | > 2000  | > 2000  |
| lung-cancer | 56   | 47   | >2000  | >2000   | >2000   | >2000      | >2000   | > 2000  | > 2000  |
| monkettr    | 65   | 38   | 0.1    | 0.8     | 0.9     | 0.1        | 0.1     | 0.1     | 2.7     |
| monka2tr    | 65   | 65   | 0.2    | 0.1     | 0.1     | 0.3        | 0.3     | 0.3     | 5.7     |
| monke@r     | 65   | 4    | 0.1    | 0,4     | 0.5     | 0,2        | 0,2     | 0.2     | 3,4     |
| manahrsaam  | 22   | 4    | 1277.7 | 544.0   | 6298 (0 | >2000      | >2000   | > 2000  | > 2000  |
| post-op     | 8    | 8    | 0.4    | 0.1     | 0.1     | 9.4        | 9.4     | 9.4     | 23.4    |
| programm    | 12   | 1.2  | 4.3    | 9,7     | 9.7     | 100,3      | 100.5   | 97.4    | > 2000  |
| HILLSHALLY. | 11   | 5    | 30.9   | 25.0    | 35.2    | 391.0      | 3776.65 | 600.4   | 13213   |
| shuttlem    | 65   | 65   | 0.1    | 0.1     | 0.1     | 0,5        | 0.5     | 0.5     | 1.4     |
| along       | 9    | 5    | 17.2   | 9.3     | 7.6     | 9.6        | 65.1    | 11.4    | 168.1   |
| apsanga     | 44   | 3    | >2000  | >2000   | >2000   | 1736.2     | >2000   | > 2000  | > 2000  |
| tic-tac-toe | 9    | 8    | 1.3    | 9,4     | 9,4     | 212.1      | 213.3   | 250.1   | 250,2   |
| trains      | 332  | 1    | 14.4   | 15,5    | 15.3    | 23.4       | 6.2     | 0.3     | 0.3     |
| 200         | 1.65 | 5    | 10.5   | 10.2    | 14.9    | 36.6       | 44.4    | 26.5    | 1.001.5 |
| alet        | 18   | 17   | 24,0   | 13.7    | 9,6     | 8,9        | 8.9     | 9,3     | > 2000  |
| c2m         | 11   | 2    | 1,1    | 1.4     | 1.8     | 3,6        | 9.2     | 3.9     | 3.7     |
| c2b         | 11   | 3    | 4.2    | 2.9     | 6,2     | 6.8        | 65.55   | 7.1     | 7.9     |
| c-3hu       | 14   | 2    | 5.2    | 4.3     | 4.9     | 7.8        | 14.9    | 9.9     | 9.8     |
| e3b         | 14   | 3    | 12.1   | 8.5     | 19,7    | 13.5       | 14,4    | 15.7    | 15.8    |
| c-lin       | 14   | 2    | 5,0    | 4.2     | 7.7     | 12,4       | 12.7    | 11.3    | 11,2    |
| c4b         | 14   | 3    | 12.9   | 9.6     | 1.97.65 | 13.8       | 14.0    | 16.1    | 16,2    |
| cSin        | 123  | 2    | 4.7    | 3.8     | 5.5     | 4.9        | 4.7     | 2.5     | 2.4     |
| cāb         | 123  | 2    | 4.4    | 2.0     | 5.8     | 1.9        | 31.6    | 2.5     | 2.4     |
| c Gas       | 123  | 2    | 6,3    | 4.5     | 7.5     | 3.8        | 2.1     | 2.6     | 2.7     |
| c Gb        | 123  | 2    | 5.4    | 4.9     | 7.2     | 2,4        | 3,3     | 2.5     | 2,4     |
| d2          | 11   | 4    | 1.3    | 1.2     | 1.4     | 1.3        | 1.4     | 1.5     | 34.7    |
| d3          | 14   | 4    | 17.8   | 15.7    | 24,7    | 95.1       | 125.9   | 97.9    | 98,4    |
| d4          | 1.4  | 38   | 19.9   | 13.2    | 22.4    | 29,0       | 28,3    | 385.5   | 36.3    |
| dā          | 123  | 2    | 4.4    | 4.3     | 9.1     | 9.6        | 18.2    | 3.9     | 3.7     |
| d6          | 13   | 2    | 12,2   | 9,3     | 14,9    | 10.7       | 24,0    | 5,2     | 4,6     |
| d7          | 24   | 2    | 184,8  | 88,4    | 1.19,4  | 129,9      | 82.2    | 17.3    | 17.5    |
| d≊          | 32   | 2    | 1276,7 | 271.4   | 352.8   | 1.25,2     | 130,1   | 31.4    | 31.2    |
| d9          | 34   | 2    | 372.9  | 343.8   | 4695,1  | 283.6      | 1.99,6  | 35 2    | 35,9    |
| d10         | 37   | 2    | 617.1  | 477.1   | 616.4   | 329,6      | 310,6   | 41.1    | 41.2    |
| goro        | 11   | 65   | 57,5   | 35,3    | 75,3    | 156,2      | 174.4   | 157.2   | 1505    |
| 18          |      | -    |        |         | 1-1-    |            | -1      |         |         |

# Top Down algorithm comparison with Jozwiak's algorithm.

| Function      | àn | FLASH | SBS |
|---------------|----|-------|-----|
| add0          | 8  | 28    | 28  |
| add2          | 6  | 20    | 20  |
| and_or_chain8 | 8  | 28    | 28  |
| ch22f0        | 6  | 20    | 20  |
| ch30f0        | 6  | 32    | 40  |
| ch47f0        | 6  | 60    | 56  |
| ch52f4        | 8  | 180   | 150 |
| ch70f3        | 8  | 40    | 44  |
| ch74f1        | 8  | 72    | 84  |
| ch83f2        | 8  | 116   | 120 |
| ch8f0         | 6  | 32    | 40  |
| 4_ones        | 8  | 76    | 76  |
| greater_than  | 8  | 28    | 28  |
| interva]1     | 8  | 128   | 88  |
| interval2     | 8  | 92    | 76  |
| kdd2          | 5  | 16    | 16  |
| kdd3          | 5  | 12    | 12  |
| kdd5          | 8  | 32    | 48  |
| kdd6          | 8  | 12    | 12  |
| kdd7          | 8  | 28    | 28  |
| kdd9          | 8  | 20    | 20  |
| kdd10         | 6  | 20    | 20  |
| majority_gate | 8  | 64    | 76  |
| monkish1      | 4  | 12    | 12  |
| monkish2      | 8  | 60    | 60  |
| monkish3      | 5  | 20    | 20  |
| max8          | 6  | 24    | 32  |
| or_and_chain8 | 8  | 28    | 28  |
| pa]           | 8  | 28    | 28  |
| parity        | 8  | 28    | 28  |
| rnd_ml        | 8  | 28    | 28  |
| rnd_m10       | 8  | 80    | 108 |
| rnd_m25       | 8  | 172   | 180 |
| rnd_m5        | 8  | 64    | 72  |
| rnd_m50       | 8  | 224   | 250 |
| substrl       | 8  | 72    | 72  |
| substr2       | 8  | 60    | 60  |
| subtraction1  | 8  | 64    | 68  |

## SBSD comparison to FLASH on Wright Lab benchmark functions.

## **APPLICATIONS**

- FPGA SYNTHESIS
- VLSI LAYOUT SYNTHESIS
- DATA MINING AND KNOWLEDGE DISCOVERY
- MEDICAL DATABASES
- EPIDEMIOLOGY
- ROBOTICS
- FUZZY LOGIC DECOMPOSITION
- CONTINUOUS FUNCTION DECOMPOSITION

# Example of a application

VLSI Layout

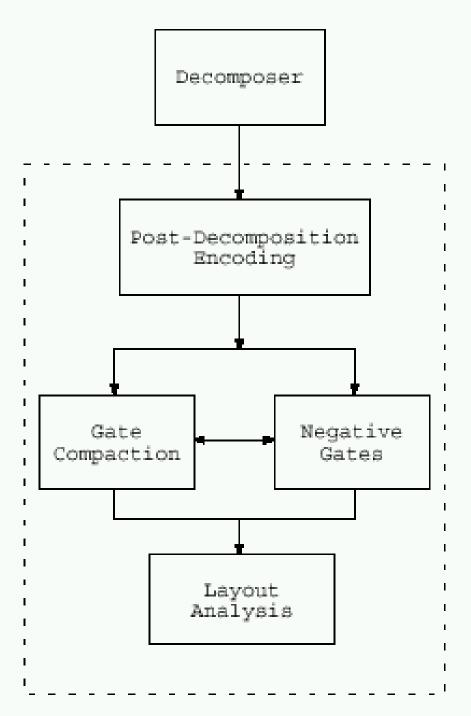

# Layout decomposition block diagram.

## Number of complex gates with limited serial transistors

|                                               |   | Number of Serial PMOS Transistors |    |      |       |        |  |  |
|-----------------------------------------------|---|-----------------------------------|----|------|-------|--------|--|--|
|                                               |   | 1                                 | 2  | 3    | 4     | 5      |  |  |
| Number<br>of<br>Serial<br>NMOS<br>Transistors | 1 | 1                                 | 2  | 3    | 4     | 5      |  |  |
|                                               | 2 | 2                                 | 7  | 18   | 42    | 90     |  |  |
|                                               | 3 | 3                                 | 18 | 87   | 396   | 1677   |  |  |
|                                               | 4 | 4                                 | 42 | 396  | 3503  | 28435  |  |  |
|                                               | 5 | 5                                 | 90 | 1677 | 28435 | 125803 |  |  |

VLSI layout of 
$$\overline{f} = d\overline{(a+c)} + (b+c)\overline{(bd)}$$
.

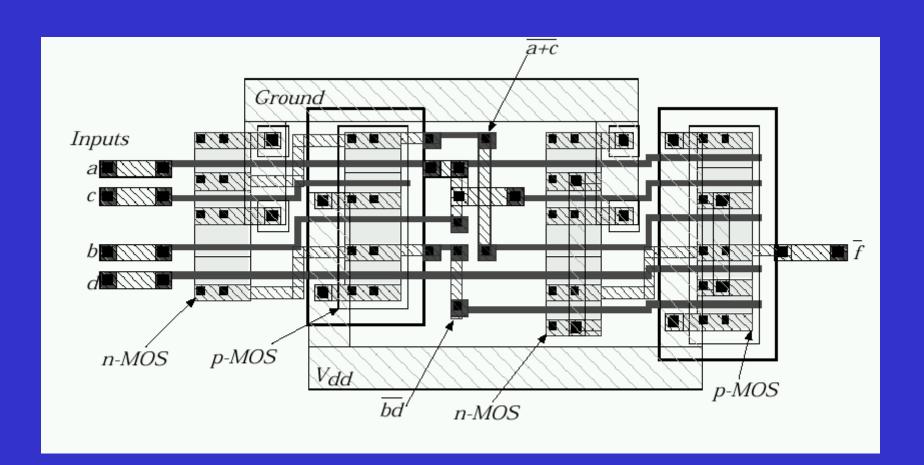

## Comparison of SIS and COMPLEX

| function       | S   | evel | COMPLEX |       |     |    |    |       |
|----------------|-----|------|---------|-------|-----|----|----|-------|
|                | P1  | P2   | P5      | Delay | P1  | P2 | P5 | Delay |
| ch22f0         | 40  | 9    | 5       | 1.88  | 40  | 3  | 3  | 2.14  |
| ch47f0         | 94  | 17   | 9       | 4.58  | 78  | 6  | 4  | 2.65  |
| or_and_chain   | 28  | 6    | 7       | 2.05  | 22  | 4  | 5  | 1.75  |
| substr1        | 54  | 10   | 6       | 2.06  | 46  | 6  | 5  | 2.04  |
| parity(4 var)  | 52  | 10   | 5       | 1.90  | 66  | 7  | 5  | 2.33  |
| ch30f0         | 66  | 12   | 7       | 3.62  | 58  | 5  | 5  | 2.63  |
| ch74f1         | 120 | 20   | 10      | 4.66  | 82  | 8  | 5  | 3.07  |
| modulus2       | 96  | 18   | 8       | 3.10  | 76  | 10 | 5  | 2.70  |
| $\rm rnd\_m10$ | 148 | 27   | 9       | 3.25  | 160 | 21 | 7  | 3.68  |
| pal            | 160 | 28   | 7       | 2.84  | 320 | 36 | 10 | 6.06  |

# Example of decomposition based synthesis for lattice diagrams.

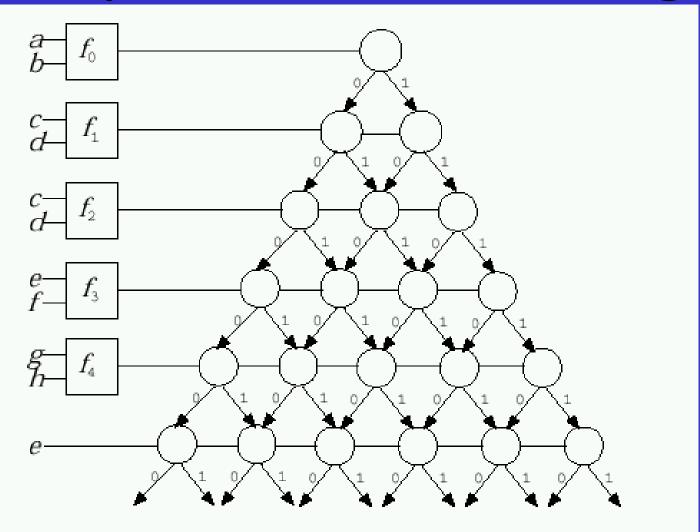

# Example of a application

# Synthesis for FPGAs

# XILINX Field Programmable Gate Array

CONFIGURABLE INPUT/OUTPUT BLOCKS

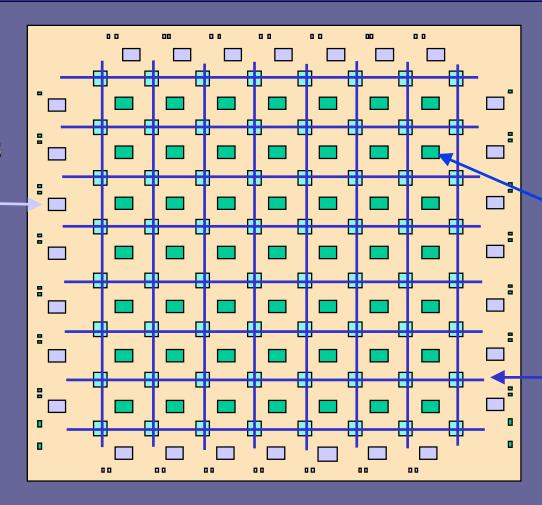

CONFIGURABLE LOGIC BLOCKS

CONFIGURABLE GLOBAL INTERCONNECTION

## Configurable Logic Block

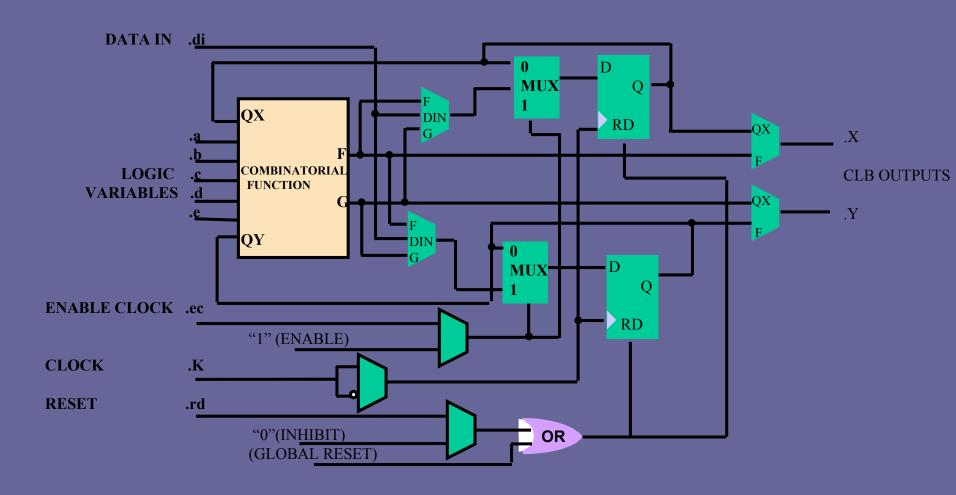

#### Interconnections

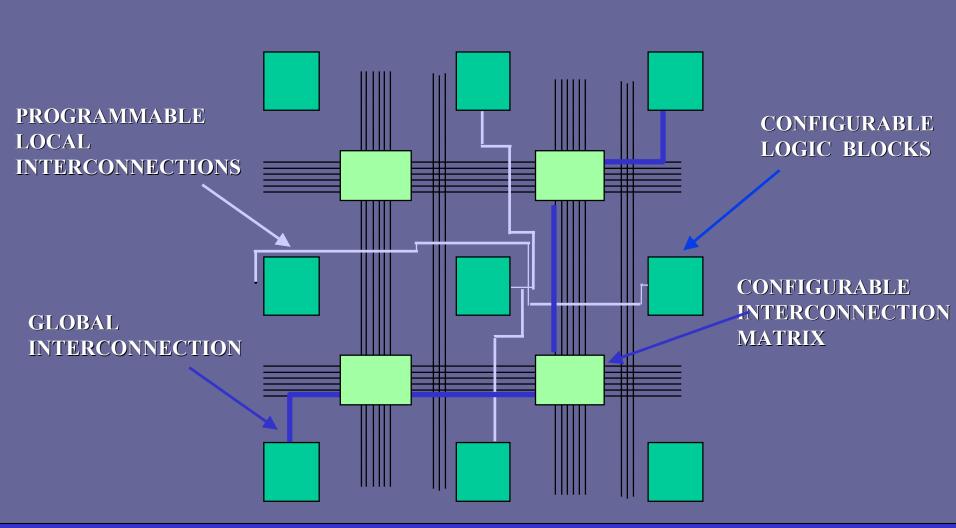

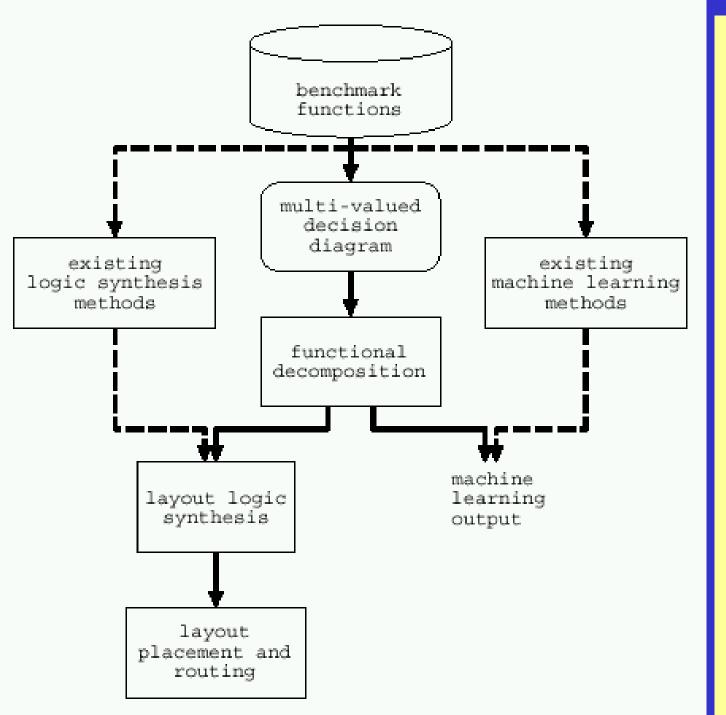

complete decomposition system.

# Example of a application

Knowledge discovery in data with no error

#### 1. TRAINS GOING EAST

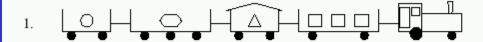

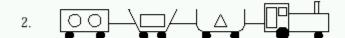

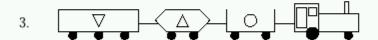

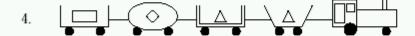

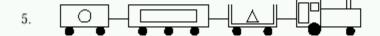

#### 2. TRAINS GOING WEST

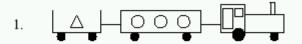

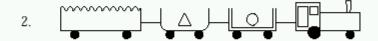

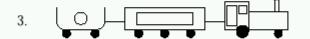

- Multiple-valued functions.
- There are 10 trains, five going East, five going West, and the problem is to nd the simplest rule which, for a given train, would determine whether it is East or Westbound.
- The best rules discovered at that time were:
  - 1. If a train has a short closed car, then it Eastbound and otherwise Westbound.
  - 2. If a train has two cars, or has a car with a jagged roof then it is Westbound and otherwise Eastbound.
- Espresso format. MVGUD format.

```
00612007101
. end
                number of input variables (attributes)
         .i
                number of output variables (attributes)
         Q.
                input variable names
         .ilb
where:
                output variable names
          .ob
                cardinalities of input variables
         .imv
                cardinalities of output variables
Variables 1-2: general attributes
    size number of cars (integer in [3-5])
   load number of different loads (integer in [1-4])
Variables 3-22: 5 attributes for each of cars 2 through 5: (20 attributes total)
         number of wheels (integer in [2-3])
         length (short or long)
   1
         shape (closedrect, dblopnrect, ellipse, engine, hexagon, jaggedtop, openrect, opentrap,
         slopetop, ushaped)
         number of loads (integer in [0-3])
   \mathbf{n}
        load shape (circlelod, hexagonlod, rectanglod, trianglod)
Variables 23-32: 10 Boolean attributes describing whether 2 types of loads are on adjacent cars of the train
       rectangle next to rectangle (0 if false, 1 if true)
       rectangle next to triangle (0 if false, 1 if true)
       rectangle next to hexagon (0 if false, 1 if true)
       rectangle next to circle (0 if false, 1 if true)
       triangle next to triangle (0 if false, 1 if true)
       triangle next to hexagon (0 if false, 1 if true)
       triangle next to circle (0 if false, 1 if true)
       hexagon next to hexagon (0 if false, 1 if true)
       hexagon next to circle (0 if false, 1 if true)
```

circle next to circle (0 if false, 1 if true)

- Attribute 33: Class attribute (east or west)
  - direction (east = 0, west = 1)
- The number of cars vary between 3 and 5. Therefore, attributes referring to properties of cars that do not exist (such as the 5 attributes for the "5th" car when the train has fewer than 5 cars) are assigned a value of "-".
- Applied to the trains problem our program discovered the following rules:
  - 1. If a train has triangle next to triangle or rectangle next to triangle on adjacent cars then it is Eastbound and otherwise Westbound.
  - 2. If the shape of car 1 (s1) is jagged top or open rectangle or u-shaped then it is Westbound and otherwise Eastbound.

#### MV benchmarks: zoo

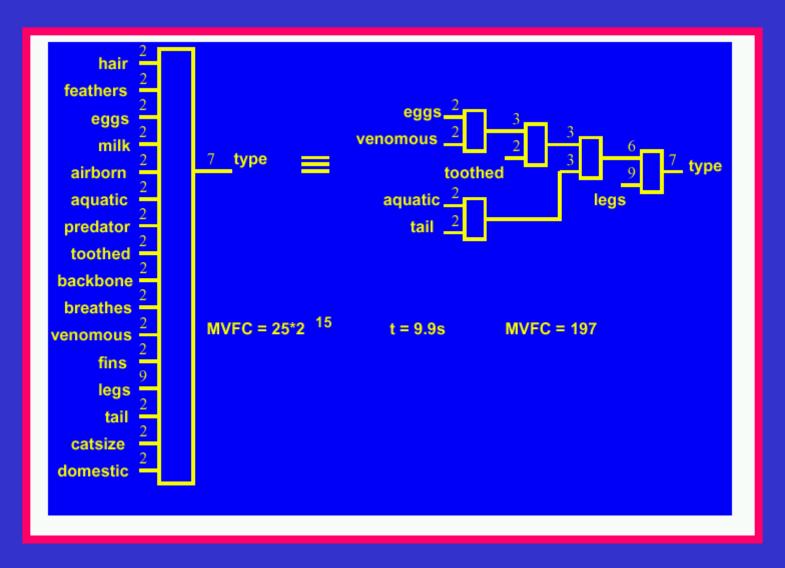

#### MV benchmarks: shuttle

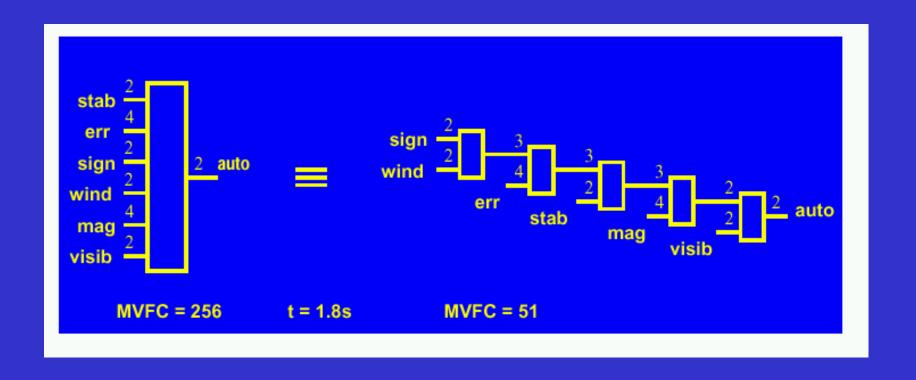

#### MV benchmarks: lenses

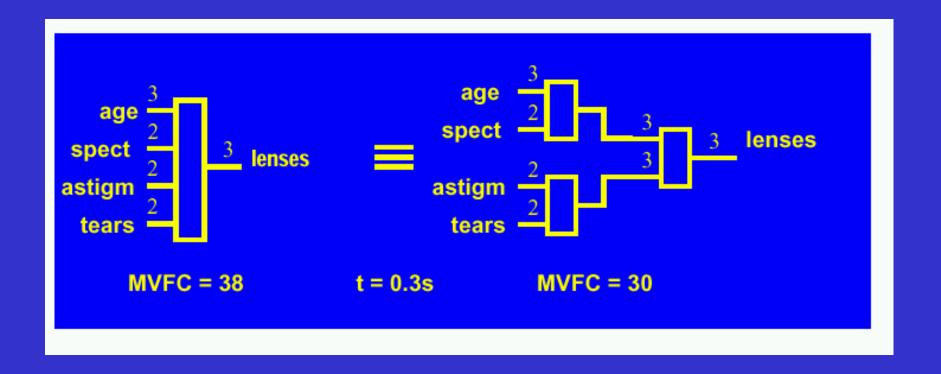

# Example of a application

# Medical data bases with error

# **Evaluation of results for learning**

• 1. Learning Error

$$error = \frac{\#\ of\ incorrectly\ classified\ samples}{total\ \#\ of\ samples}$$

• 2. Occam Razor, complexity

# A machine learning approach versus several logic synthesis approaches

| Original | Known |              | Average Ei | ror      | Nu    | Number of Samples |          |  |  |
|----------|-------|--------------|------------|----------|-------|-------------------|----------|--|--|
| Function | DFC   | C4.5 Decomp. |            | Espresso | C4.5  | Decomp.           | Espresso |  |  |
| kdd1     | 2     | 0            | 0          | 0        | 8     | 7                 | 9        |  |  |
| kdd2     | 8     | 0.32         | 0          | 0.96     | 31    | 25                | 40       |  |  |
| kdd3     | 8     | 6.35         | 0          | 5.64     | 83    | 25                | 51       |  |  |
| kdd4     | 12    | 2.48         | 3.72       | 2.64     | 74    | 67                | 76       |  |  |
| kdd5     | 12    | 1.28         | 2.72       | 3.52     | 61    | 76                | 54       |  |  |
| kdd6     | 16    | 2.76         | 2.4        | 12.86    | 97    | 126               | 113      |  |  |
| kdd7     | 20    | 17.52        | 8.18       | 17.16    | 200   | 60                | 181      |  |  |
| kdd8     | 20    | 13.79        | 6.55       | 16.54    | 224   | 104               | 205      |  |  |
| kdd9     | 28    | 20.69        | 10.53      | 5.69     | 256   | 126               | 51       |  |  |
| kdd10    | 36    | 10.52        | 11.11      | 8.44     | 249   | 251               | 229      |  |  |
| Average  |       | 7.57         | 4.52       | 7.35     | 128.3 | 86.7              | 100.9    |  |  |

# Finding the error, DFC, and time of the decomposer on the benchmark kdd5.

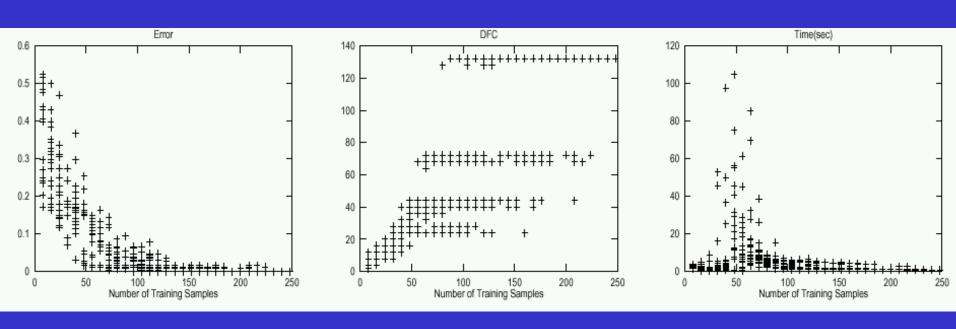

#### The average error over 54 benchmark functions.

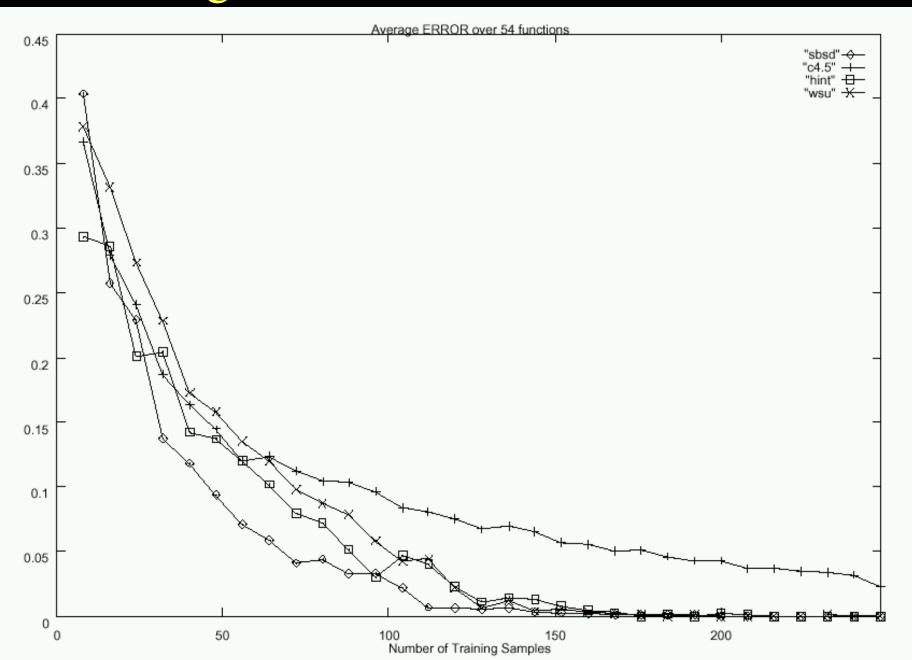

#### MV benchmarks: breastc

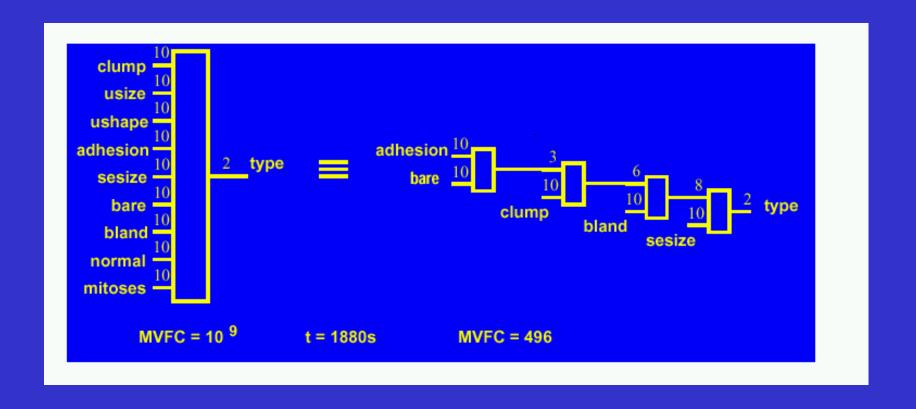

# Example of a application

Data mining system for epidemiologists

### Binning Strategy #1:

# Linear Mapping

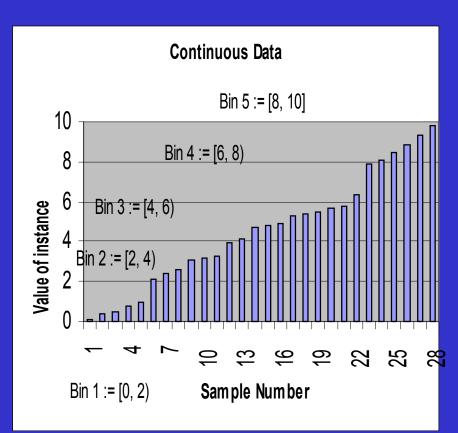

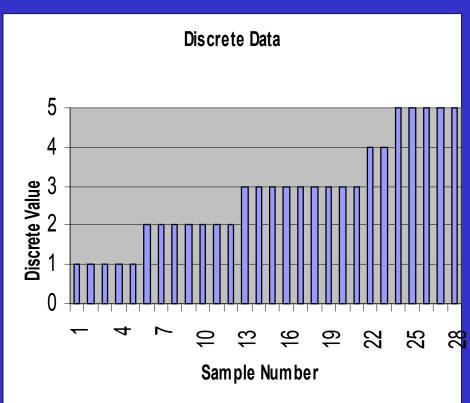

# Epidemiological Survey

| Race:                              |                                                                                        |
|------------------------------------|----------------------------------------------------------------------------------------|
| (W)                                | White                                                                                  |
| (B)                                | Black                                                                                  |
| (O)                                | Other                                                                                  |
| Did you [Name of cl<br>State Park? | hild] have contact with or change any diapers while at Battleground(1) YES(2) NO(9) DK |
| Estimate the amount                | t of time you [Name of child] spent in the water (total time):                         |
| > 2 hours                          | (3)                                                                                    |
| 15 minutes – 2 l                   | hours (2)                                                                              |
| < 15 minutes                       | (1)                                                                                    |
| How serious was yo                 | ur child's illness?                                                                    |
| (1) No illness                     | s(2) diarrhea but no fever(3) diarrhea and fever(9) DK                                 |

## Survey Encoding

#### Input Variable 'a'

White encodes to
Black encodes to
Other encodes to

'0'
'1'
'2'

DK encodes to '2'
NO encodes to '1'

YES encodes to '0'

#### Input Variable 'c'

2 hr < encodes to '2'
[.25, 2 ) hr encodes to '1'
< .25 hr encodes to '0'

#### Output Variable 'z'

Don't Know encodes to '3'
Diarrhea and fever encodes to '2'
Diarrhea but no fever encodes to '1'
No illness encodes to '0'

# Survey Data: Sample 0

#### Race:

White Black Other

Did you [Name of child] have contact with or change any diapers while at Battleground State Park?

(1) YES (2) NO (9) DK

Estimate the amount of time you [Name of child] spent in the water (total time):

(3)> 2 hours

15 minutes – 2 hours

< 15 minutes

How serious was your child's illness?

\_\_\_\_(1) No illness \_\_\_\_(2) diarrhea but no fever \_\_\_\_(3) diarrhea and fever (9) DK

## Encoded Survey Data: Sample 0

Sample # a b c f

0 1 0 2 2

## Ten Encoded Surveys

| Sample # | a | b | c | Z |
|----------|---|---|---|---|
| 0        | 1 | 0 | 2 | 2 |
| 1        | 2 | 1 | 2 | 0 |
| 2        | 2 | 2 | 1 | 3 |
| 3        | 0 | 2 | 1 | 1 |
| 4        | 2 | 1 | 2 | 0 |
| 5        | 2 | 2 | 1 | 2 |
| 6        | 0 | 2 | 1 | 0 |
| 7        | 0 | 2 | 0 | 1 |
| 8        | 1 | 1 | 2 | 2 |
| 9        | 1 | 1 | 1 | 0 |

Multi-valued Relation Represented Tabular Form

#### Market

- Current intended market
- State and federal epidemiologists working within the United States of America.
- Anticipated market demand
- There are approximately 1000 epidemiologists in the United States.
- Predicable future markets
- Any application where there is a data set with many unknown values and a user that wishes to generate hypothesis from the data.

## Competition

#### • Oracle's Darwin®

- Darwin's one-click data import wizards accept data in all popular formats, including ODBC, ASCII, and SAS
- Array of techniques increases modeling accuracy. These techniques include regression trees, neural networks, *k*-nearest neighbors, regression, and clustering algorithms

#### Wizsoft'sWizRule

- Reports the rules, and the cases deviating from the norm
- Sorts the deviated cases by their level of unlikelihood

#### • Information Discovery's Data Mining Suite

- Uses relational and multi-dimensional data
- Results are delivered to the user in plain English, accompanied by tables and graph that highlight the key patterns

#### Center for Disease Control's Epi Info

- Tailored for Epidemiologist
- DOS based suite of Application

## Flow of the Program

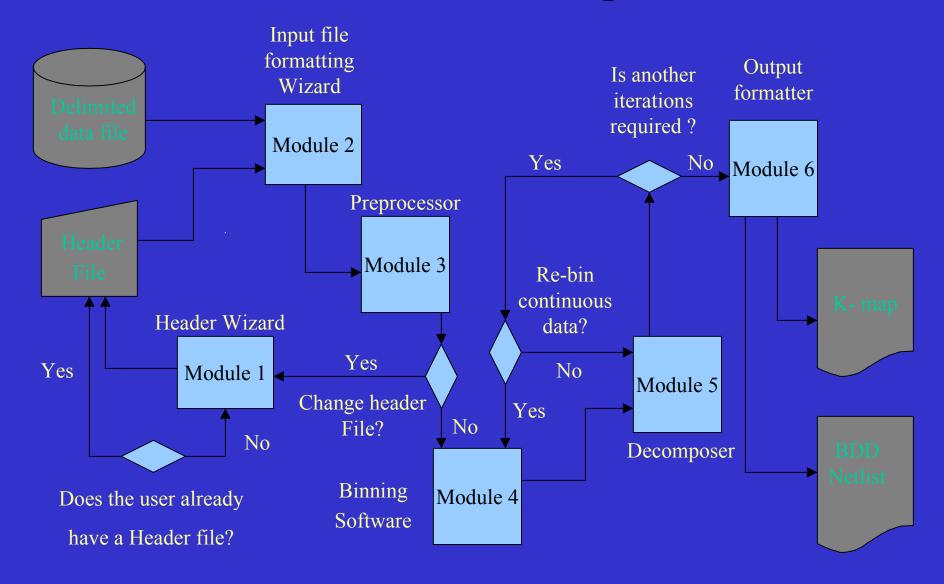

# Example of a application

Gait control of a robot puppet for Oregon Cyber Theatre

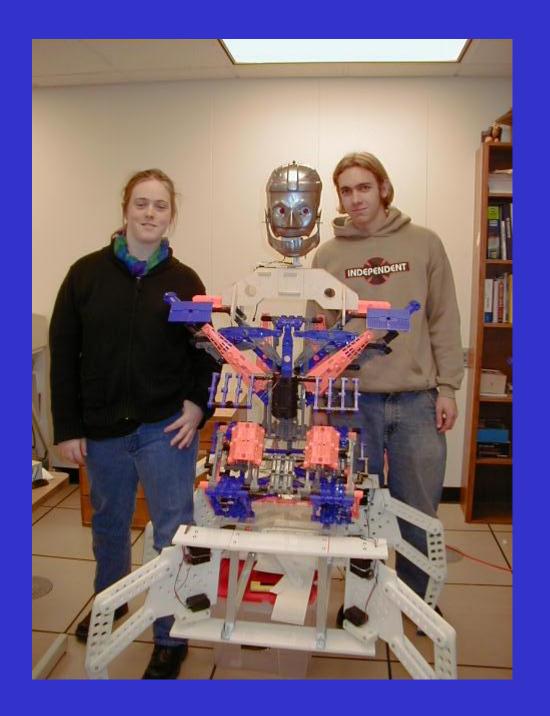

# Model with a gripper

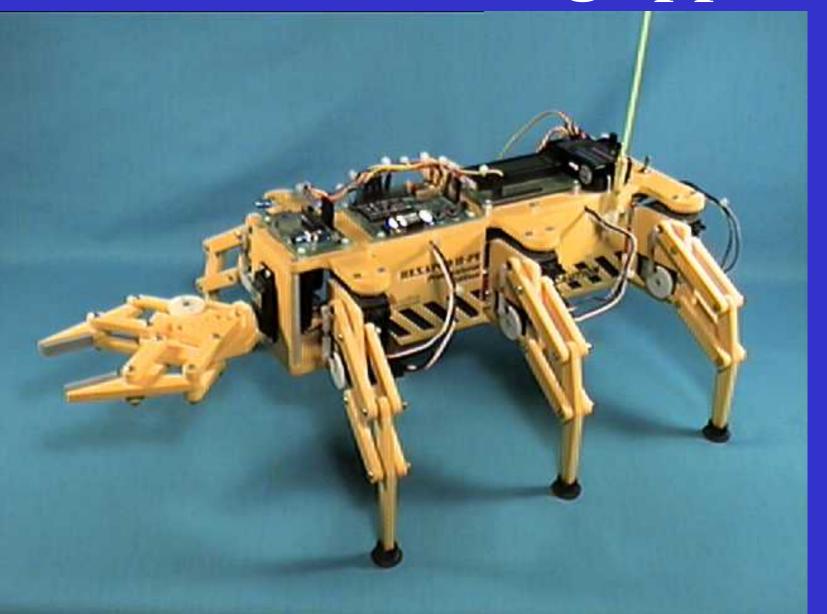

# Model with an internet camera

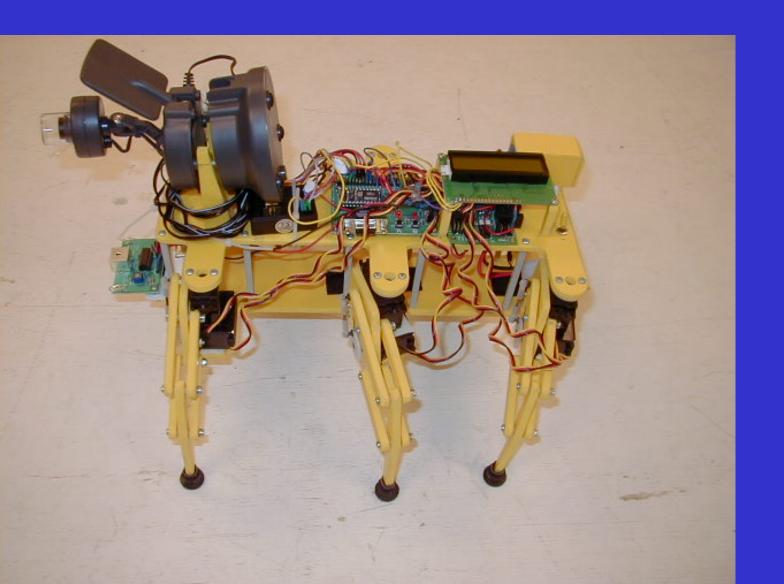

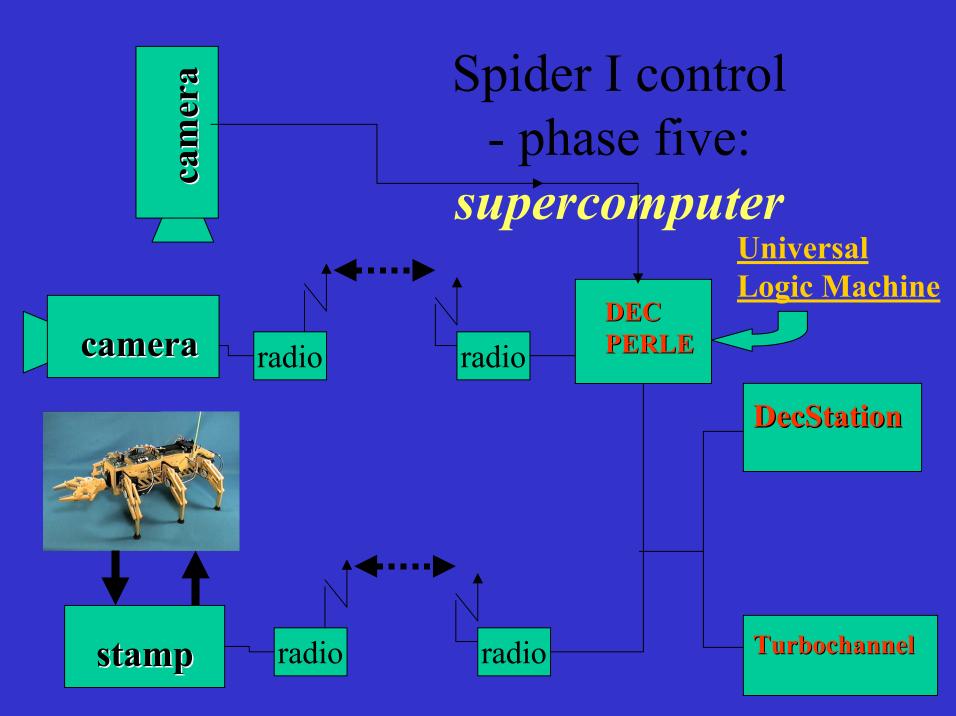

# teaching a hexapod to walk

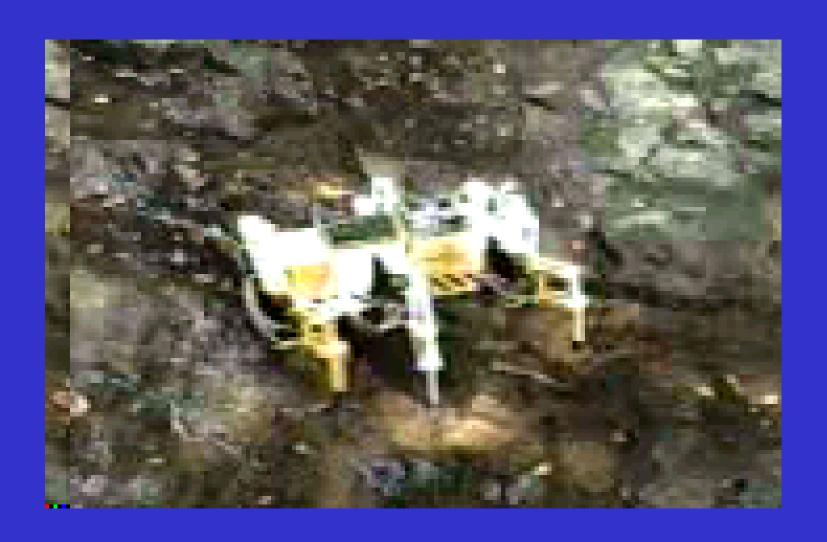

- The following formula describes the exact motion of the shaft of every servo.
- $\theta_i(t) = \theta_o + A_i \sin(\omega_i * t + \phi_i)$
- Theta, the angle of the servo's shaft, is a function of time.
- Theta naught is a base value corresponding to the servo's middle position. Theta naught will be the same for all the servos.
- 'A' is called the amplitude of the oscillation. It relates to how many degrees the shaft is able to rotate through.
- Omega relates to how fast the servo's shaft rotates back and forth. Currently, for all servos, there are only four possible value that omega may take
- Phi is the relative phase angle.

# And a familiar table again

| . 7   | Inputs  |       |       |       |          |       | Outputs |            |            |       |
|-------|---------|-------|-------|-------|----------|-------|---------|------------|------------|-------|
| Trial | Servo 1 |       |       | • • • | Servo 12 |       |         | <b>T</b> 7 | <b>T</b> 7 |       |
|       | Amp     | Freq  | Phase | • • • | Amp      | Freq  | Phase   | X          | У          | Z     |
| 1     | 0       | 1     | 4     | • • • | 1        | 1     | 2       | -1         | 1          | 0     |
| • • • | • • •   | • • • | • • • | • • • | • • •    | • • • | • • •   | • • •      | • • •      | • • • |
| n     | 1       | 1     | 5     | • • • | 1        | 0     | 0       | -1         | -1         | 1     |

- Stimulated by practical hard problems:
  - Field Programmable Gate Arrays (FPGA),
  - Application Specific Integrated Circuits (ASIC)
  - high performance custom design (Intel)
  - Very Large Scale of Integration (VLSI) layoutdriven synthesis for custom processors,
  - robotics (hexapod gaits, face recognition),
  - Machine Learning,
  - Data Mining.

- Developed 1989-present
- Intel, Washington County epidemiology office, Northwest Family Planning Services, Lattice Logic Corporation, Cypress Semiconductor, AbTech Corp., Air Force Office of Scientific Research, Wright Laboratories.
- A set of tools for decomposition of binary and multi-valued functions and relations.
- Extended to fuzzy logic, reconstructability analysis and real-valued functions.

- Our recent software allows also for bi-decomposition, removal of vacuous variables and other preprocessing/postprocessing operations.
- Variants of our software are used in several commercial companies.
- The applications of the method are unlimited and it can be used whenever decision trees or artificial neural nets are used now.
- The quality of learning was better than in the top decision tree creating program C4.5 and various neural nets.
- The only problem that remains is speed in some applications.

On our WWW page,

http:// www.ee.pdx.edu/~cfiles/papers.html

the reader can find many benchmarks from various disciplines that can be used for comparison of machine learning and logic synthesis programs.

- We plan to continue work on decomposition and its various practical applications such as epidemiology or robotics which generate large real-life benchmarks.
- We work on FPGA-based reconfigurable hardware accelerator for decomposition to be used on a mobile robot.